# COMS W4995 hzip - Parallel gzip in Haskell

#### Annie F Song

December 22, 2021

## 1 Introduction

gzip is a popular compression algorithm and format. Developed by Mark Adler and Jean-loup Gailly and first released in 1992, it stands as one of the most popular compression schemes in the world.

### 2 Background

At the core of gzip is the DEFLATE algorithm. Specified in RFC 1951, DEFLATE algorithm is a combination of the LZ77 compression algorithm and Huffman Encoding.

DEFLATE starts by figuratively separating the file into blocks. Each block can be compressed using one of three compression strategies. Block type 0 means that the block will remain uncompressed, a scheme which is useful for files that are already compressed. Block type 1 uses the LZ77 algorithm to reduce redundancy and a static Huffman encoding to encode the result. Block type 2 also uses the LZ77 algorithm, but uses a dynamically generated Huffman encoding to encode the result. The dynamically generated Huffman encoding will also be encoded into the block. These compressed blocks will then be written out to the compressed file, resulting in a smaller file.

### 3 Parallel Haskell Implementation

I was not able to find any Haskell implementation of the gzip compression algorithm online. I was able to find some decompression algorithms,<sup>[1](#page-0-0)</sup> but any implementation of the compression scheme invoked the zlib C library directly.<sup>[2](#page-0-1)</sup>

In my project, I've implemented a simplified version of  $gzip$ . My implementation supports block type 0 and block type 1. I was half way through implementing block type 2 (with dynamic Huffman tree generation portion done) when I ran out of time.

My implementation also supports parallelization. Similar to the parallel implementation of gzip (also known as  $\pi$ igz), developed by Mark Adler,<sup>[3](#page-0-2)</sup> I parallelized the compression of each block.

<span id="page-0-0"></span><sup>1</sup> <https://hackage.haskell.org/package/pure-zlib>

<span id="page-0-1"></span> $^2$ <https://hackage.haskell.org/package/zlib-0.6.2.3/docs/Codec-Compression-GZip.html>

<span id="page-0-2"></span><sup>3</sup> <https://zlib.net/pigz/>

# 4 Methods

The following tests were run on my personal desktop machine, running Ubuntu-20.04.2 with Linux kernel 5.11.0-43-generic. My CPU is Intel(R) Core(TM) i7-8700 CPU @ 3.20GHz, with 6 cores and 12 processors.

My tests were run on various corpora such as the Canterbury Corpus and the Large Corpus.[4](#page-1-0)

## 5 Results

Each of the following tables represents a different corpus. Each file was compressed twice, one using sequential implementation (with no parallelization flags enabled) and one using parallel implementation (with parallelization flags enabled).

| File             | Size(B) | Compressed Size (B) | Compression Ratio | Seq Time (s) | Par Time (s) |
|------------------|---------|---------------------|-------------------|--------------|--------------|
| $\mathrm{a.txt}$ |         |                     | 2100.000 %        | 0.266        | 0.278        |
| aaa.txt          | 100000  | 1420                | $1.420\%$         | 3.041        | 0.895        |
| alphabet.txt     | 100000  | 1869                | $1.869\%$         | 0.465        | 0.360        |
| random.txt       | 100000  | 99706               | 99.706 %          | 5.820        | 2.326        |

Table 1: The Artificial Corpus

Table 2: The Calgary Corpus

| File               | Size(B) | Compressed Size $(B)$ | Compression Ratio | Seq Time $(s)$ | Par Time (s) |
|--------------------|---------|-----------------------|-------------------|----------------|--------------|
| bib                | 111261  | 65511                 | 58.880 %          | 2.439          | 1.477        |
| book1              | 768771  | 520342                | 67.685 %          | 17.130         | 6.176        |
| book2              | 610856  | 353255                | 57.830 %          | 11.713         | 5.197        |
| geo                | 102400  | 88764                 | 86.684 %          | 3.656          | 2.341        |
| news               | 377109  | 228641                | $60.630~\%$       | 8.405          | 3.798        |
| obj1               | 21504   | 11996                 | 55.785 %          | 0.829          | 0.810        |
| obj2               | 246814  | 112378                | 45.531 %          | 4.404          | 2.527        |
| paper1             | 53161   | 29862                 | 56.173 %          | 1.215          | 1.253        |
| paper2             | 82199   | 49512                 | 60.234 %          | 1.847          | 1.203        |
| paper3             | 46526   | 28982                 | 62.292 %          | 1.163          | 0.811        |
| paper4             | 13286   | 7991                  | 60.146 %          | 0.538          | 0.510        |
| paper <sub>5</sub> | 11954   | 6877                  | 57.529 $%$        | 0.486          | 0.427        |
| paper <sub>6</sub> | 38105   | 21089                 | 55.344 %          | 0.951          | 0.715        |
| pic                | 513216  | 72232                 | 14.074 %          | 7.415          | 2.754        |
| proge              | 39611   | 20235                 | 51.084 %          | 0.953          | 0.737        |
| progl              | 71646   | 26771                 | 37.366 %          | 1.121          | 0.999        |
| progp              | 49379   | 18681                 | $37.832~\%$       | 0.861          | 0.599        |
| trans              | 93695   | 41138                 | 43.906 %          | 1.572          | 1.267        |

<span id="page-1-0"></span>4 <https://corpus.canterbury.ac.nz/descriptions/>

| File             | Size(B) | Compressed Size (B) | Compression Ratio | Seq Time $(s)$ | Par Time $(s)$ |
|------------------|---------|---------------------|-------------------|----------------|----------------|
| alice29.txt      | 152089  | 90967               | 59.812 %          | 3.146          | 2.276          |
| asyoulik.txt     | 125179  | 79235               | 63.297 %          | 2.787          | 1.534          |
| cp.html          | 24603   | 12352               | 50.205 %          | 0.738          | 0.570          |
| fields.c         | 11150   | 4294                | 38.511 %          | 0.375          | 0.531          |
| grammar.lsp      | 3721    | 1489                | 40.016 $%$        | 0.321          | 0.441          |
| kennedy.xls      | 1029744 | 293751              | 28.527 %          | 16.122         | 5.415          |
| let10.txt        | 426754  | 251592              | 58.955 %          | 8.173          | 4.599          |
| plrabh12.txt     | 481861  | 323802              | 67.198 %          | 10.394         | 4.737          |
| ptt <sub>5</sub> | 513216  | 72232               | 14.074 %          | 7.431          | 3.211          |
| sum              | 38240   | 18324               | 47.918 %          | 1.102          | 0.931          |
| xargs.1          | 4227    | 2163                | 51.171 $%$        | 0.327          | 0.434          |

Table 3: The Canterbury Corpus

Table 4: The Large Corpus

| File         | Size(B)  | Compressed Size (B) | Compression Ratio | Seq Time (s) | Par Time (s) |
|--------------|----------|---------------------|-------------------|--------------|--------------|
| E.coli       | 4638690  | 2079253             | 44.824 %          | 59.749       | 26.503       |
| bible.txt    | 4047392  | 2069616             | $51.135\%$        | 64.402       | 29.776       |
| world192.txt | -2473400 | 1511588             | 61.114 $%$        | 54.467       | 27.370       |

Table 5: The Miscellaneous Corpus

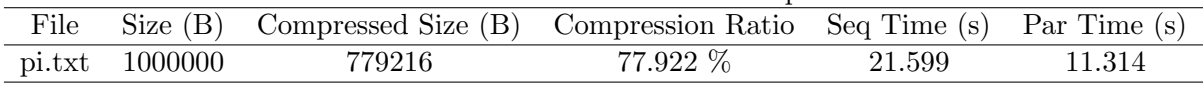

### 6 Analysis

Comparing the sequential and parallel results, we see that parallelization did improve performance. This is expected given that 12 CPUs shared the work. The speed-up was most noticeable when compressing large files, such as the bible, which cut down the time by more than half.

In some scenarios, however, parallelization did not prove to be worthy. This was specially the case for smaller files. This was probably due to the fact that there was not much work to be shared, and extra overhead of context-switching and thread creation slowed down the parallel implementation.

The results also show when compression should not be used. When we started with a small file, such as a.txt, we ended up with a bigger file because we had to add headers and footers following the DEFLATE algorithm. This bloated the size from 1 byte to 21 bytes. This, however, should be considered as an exception, given that we usually compress large files.

It should be noted that when although the runtime may differ, the compression ratio remained the same. This is because compression ratio does not depend on how many threads are doing the work. Compression ratio is related to the Huffman encoding and LZ77 compression algorithm, both of which remained the same for the two runs.

Also attached in the appendix is ThreadScope analysis generated during the sample run while compressing bible.txt. It it clear that all CPUs are busy. Of the 989 sparks generated, only 1 fizzled and the rest were converted.

## 7 Future Direction

I've thought of some ways to improve the project in the future. First, I can finish block type 2 implementation. The next thing I can improve is the performance of the LZ77 algorithm. Currently it uses a naive approach without any sort of maps, which slows down the runtime by quite a lot. CRC32 calculation is done by leveraging the C library, so it is also another area where I can improve this project to make hzip pure Haskell.

# 8 Conclusion

In the report I presented hzip, a parallel Haskell implementation of the renowned gzip program.

# A Appendix: ThreadScope

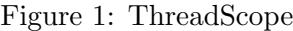

| Activity                |                                                                                                    |  |
|-------------------------|----------------------------------------------------------------------------------------------------|--|
|                         |                                                                                                    |  |
|                         | <u>in Antal Alexander And Alexander Antal Antal And Alexander And Alexander and Alexander And Alexander And Alexander And Alexander Antal And Alexander</u><br>M <sub>a</sub> |  |
| HEC                     | <u> III dhe mashka mash</u>                                                                                                    |  |
| $\bullet$               |                                                                                                    |  |
| <b>HEC</b>              | <u>. Bilin altının altına</u>                                                                                                    |  |
| HEC                     | . .                                                                                                    |  |
| $\overline{2}$          | .                                                                                                    |  |
| HEC                     | <u>s andarsking</u><br>. .<br>. .<br>                                                                                                    |  |
| 3                       |                                                                                                    |  |
| HEC<br>4                |                                                                                                    |  |
| HEC                     | п.                                                                                                    |  |
| 5                       |                                                                                                    |  |
| HEC<br>6                | <u>u biliya mashari</u><br>.<br>п.<br>. .                                                                                                    |  |
| HEC                     | <u> Tanzania de la provincia de la provincia de la provincia de la provincia de la provincia de la provincia de l</u>                                                         |  |
| $\mathbf{r}$            |                                                                                                    |  |
| HEC<br>8                | 81 IV I UU DI DI WAXAA I<br>and the control of the con-<br>______________<br>.                                                                                                |  |
| HEC                     |                                                                                                    |  |
| 9                       |                                                                                                    |  |
| HEC<br>10 <sub>10</sub> | a an am Bàrd ann an Suatair                                                                                                    |  |
| HEC                     | .                                                                                                    |  |
| 11                      |                                                                                                    |  |
|                         |                                                                                                    |  |

Figure 2: Sparks

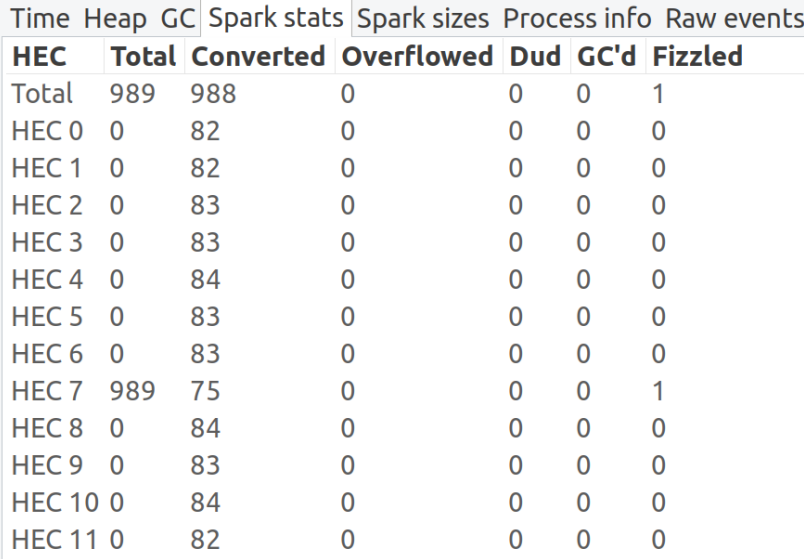

# B Appendix: Code

Main.hs

```
module Main where
```

```
import Lib ( writeOut, parCompress )
import System.Environment (getArgs)
import System.IO.Error
  ( catchIOError
  , ioeGetFileName
  , isDoesNotExistError
  , isPermissionError
  , isUserError
  )
main :: IO ()
main = mainLogic `catchIOError` handler
mainLogic :: IO ()
mainLogic = do
  [filename] <- getArgs
  compressed <- parCompress filename
  writeOut (filename ++ ".gz") compressed
  return ()
handler :: IOError -> IO ()
handler e
  | isDoesNotExistError e = putStrLn $ fn ++ ": No such file or directory"
  | isPermissionError e = putStrLn $ fn ++ ": Permission denied"
  | isUserError e = putStrLn "Usage: ./hzip <filename>"
  | otherwise = ioError e
  where
    Just fn = ioeGetFileName e
```

```
Lib.hs
```

```
module Lib
  ( zlibCompress,
    parCompress,
    seqCompress,
    writeOut,
    getHeader,
    getFooter,
  )
where
import qualified Block as B
import qualified Codec.Compression.GZip as GZip
import qualified Data.ByteString.Lazy as LBS
import qualified Data.Functor((\langle x \rangle))-- write the output to a given filename
writeOut :: String -> LBS.ByteString -> IO ()
writeOut = LBS.writeFile
-- use zlib for compression
zlibCompress :: String -> IO LBS.ByteString
zlibCompress fname = LBS.readFile fname Data.Functor.<&> GZip.compress
-- sequential implementation
seqCompress :: String \rightarrow IO LBS. ByteString
seqCompress fname =
  LBS.readFile fname >>= (\{ f \rightarrow \text{return } (\text{LBS}.\text{concat } [\text{getHeader}, \text{B.doSeqCompress f}]))parCompress :: String -> IO LBS.ByteString
parCompress fname =
  LBS.readFile fname >>= (\{ f \rightarrow \text{return } (\text{LBS}.\text{concat } [\text{getHeader}, B.doParCompress f \})).emptyCompress :: IO LBS.ByteString
emptyCompress = return $ LBS.concat [getHeader, x, getFooter]
  where
    x = LBS.pack [0x01, 0x00, 0x00, 0xff, 0xff]
-- add the 10-byte header for .gz files
getHeader :: LBS.ByteString
getHeader = LBS.pack [0x1f, 0x8b, 0x08, 0x00, 0x00, 0x00, 0x00, 0x00, 0x00, 0x03]
-- add the 8-byte footer for .gz files
getFooter :: LBS.ByteString
getFooter = LBS.pack [0x00, 0x00, 0x00, 0x00, 0x00, 0x00, 0x00, 0x00]
```
#### LZ77.hs

```
module LZ77 where
import BitHelper
import qualified Data.ByteString.Lazy as LBS
import qualified Data.List as L
import qualified Data.Word as W
-- The result is either a (length, distance) pair
-- or 8-bit characters representing the string value
type Result = (Int, Int, W.Word8)
type MResult = Maybe Result
-- minimum matching length as described in RFC 1951.
minMatchLength :: Int
minMatchLength = 3
windowLength :: Int
windowLength = 10000
getFileContent :: String -> IO LBS.ByteString
getFileContent = LBS.readFile
\{-\}do lz77 compression
-}
lz77Compress :: LBS.ByteString -> [MResult]
lz77Compress content = doLZ77 [] (LBS.unpack content)
doLZ77 :: [W.Word8] -> [W.Word8] -> [MResult]
doLZ77 buffer str
  | null str = [Nothing]
  | otherwise = Just res : doLZ77 newBuffer newStr
 where
   res@(1, d, c) = search buffer strmatchLen = if l == 0 then 1 else l(matched, newStr) = splitAt matchLen str
    tempBuffer = buffer ++ matched
    newBuffer = drop (max 0 (length tempBuffer - windowLength)) tempBuffer
search :: [W.Word8] \rightarrow [W.Word8] \rightarrow (Int, Int, W.Word8)search buffer str
  | null str = error "this shouldn't happen"
  | null buffer = (0, 0, fromIntegral $ head str)
  | otherwise = (len, dist, fromIntegral nextChar)
  where
    searchStr = take 258 str
```

```
(len, dist) = findBuf buffer searchStr
    nextChar = head str\{-\}Given a buffer and a needle, return the (length,distance) pair
returns the longest input that begins in the buffer
Length has to be a minimum of 3 characters following DEFLATE convention
-}
findBuf :: [W.Word8] \rightarrow [W.Word8] \rightarrow (Int, Int)findBuf buffer str
  | null buffer || null str = (0, 0)| otherwise = comPair (len, dist) temp
  where
    mLen = prefixMatch buffer str
    len = if mLen >= minMatchLength then mLen else 0dist = if len > 0 then length buffer else 0
    temp = findBuf (drop 1 buffer) str
prefixMatch :: [W.Word8] -> [W.Word8] -> Int
prefixMatch [] = 0prefixMatch [] = 0prefixMatch (x:xs) (y:ys)
 |x| = y = 1 + prefixMatch xs ys| otherwise = 0\{-\}Compares two (len,dist) pairs and returns the more optimal pair.
-}
comPair :: (Int, Int) \rightarrow (Int, Int) \rightarrow (Int, Int)
comPair (llen, ldist) (rlen, rdist)
  | llen > rlen = (llen, ldist)
  | llen == rlen = if ldist < rdist then (llen, ldist) else (rlen, rdist)
  | otherwise = (rlen, rdist)
```
#### Block.hs

```
{-# LANGUAGE DeriveGeneric, DeriveAnyClass #-}
module Block
  ( doSeqCompress,
    doParCompress,
    combineCrc,
    combine,
    splitUp,
  )
where
import BitHelper (word16ToLBS, word32ToLBS, wordsToBits, bitsToLBS)
import qualified Control.Parallel.Strategies as S
import qualified Data.Bits as Bits
import qualified Data.ByteString.Lazy as B
import qualified Data.List as L
import qualified Data.Word as W
import Deflate (deflate)
import LZ77 (lz77Compress)
import MyCRC32 (CRC32 (crc32), crc32Combine)
import qualified GHC.Generics as S
-- Three types of data blocks
-- Uncompressed, using static tree, using dynamic tree
data BlockType
 = Uncompressed
  | Static
  | Dynamic
 deriving (Eq)
data InputBlock = InputBlock
  { iType :: BlockType,
    iLast :: Bool,
    iData :: B.ByteString
  }
data OutputBlock = OutputBlock
  { oData :: [Bool],
    oCrc :: W.Word32,
    oLen :: W.Word32
  } deriving (S.NFData, S.Generic)
splitUp :: B.ByteString -> [InputBlock]
splitUp s
  | B.length t == 0 = [InputBlock Static True h]
  | otherwise = InputBlock Static False h : splitUp t
 where
```

```
(h, t) = B.splitAt 4096 scombine :: [OutputBlock] -> B.ByteString
combine blocks = B.concat [bitsToLBS contents, fcrc, flen]
  where
    contents = concatMap oData blocks
    (len, pairs) =
      L.mapAccumL (\a x \rightarrow (a + oLen x, (oCrc x, oLen x)) 0 blocks
    (tcrc, tlen) = foldl1 combinePair pairs
    flen = word32ToLBS tlen
    fcrc = word32ToLBS tcrc
combinePair ::
  (W.Word32, W.Word32) -> (W.Word32, W.Word32) -> (W.Word32, W.Word32)
combinePair p1 p2 = (newCrc, newLen)where
    (crc1, len1) = p1(crc2, len2) = p2newCrc = combineCrc crc1 p2
    newLen = combineLen len1 len2
-- TODO: Do this math in haskell
- CRC32(AB) = CRC32(A0) \hat{C} CRC32(OB) = CRC32(A0) \hat{C} CRC32(B)
-- https://stackoverflow.com/questions/23122312/crc-calculation-of-a-mostly-static-data-stream
combineCrc :: W.Word32 -> (W.Word32, W.Word32) -> W.Word32
combineCrc crc1 pair = crc32Combine crc1 crc2 (fromIntegral len2)
  where
    (crc2, len2) = paircombineLen :: W.Word32 -> W.Word32 -> W.Word32
combineLen len1 len2 = len1 + len2
doParCompress :: B.ByteString -> B.ByteString
doParCompress s = combine blocks
 where
    chunks = splitUp s
    blocks = map doCompress' chunks `S.using` S.parList S.rdeepseq
doSeqCompress :: B.ByteString -> B.ByteString
doSeqCompress s = combine $ map doCompress' $ splitUp s
doCompress' :: InputBlock -> OutputBlock
doCompress' i
 | t = Uncompressed = getUncompressed i
  | t == Static = getStatic i
  | t == Dynamic = getDynamic i| otherwise = error "invalid block type"
  where
```

```
t = iType i
getUncompressed :: InputBlock -> OutputBlock
getUncompressed iblock = OutputBlock hc crc (fromIntegral l)
 where
   content = iData iblock
   crc = S.runEval $ S.rseq $ crc32 content
   header = [iLast iblock, False, False] ++ replicate 5 False
   l = (from Integral \ B.length content) :: W.Word16cl = Bits.complement l
   hc = reverse header ++ comp
   comp = wordsToBits (B.unpack $ B.concat [word16ToLBS l, word16ToLBS cl, content])
getStatic :: InputBlock -> OutputBlock
getStatic iblock = OutputBlock (bits ++ output) crc (fromIntegral l)
 where
   content = iData iblock
   crc = crc32 content
   isFinal = iLast iblock
   l = (from Integral \ B.length content) :: W.Word16bits = isFinal : [True, False]
   output = deflate content
getDynamic :: InputBlock -> OutputBlock
getDynamic _ = error "unimplemented"
```
BitHelper.hs

```
module BitHelper where
import Data.Bits (FiniteBits)
import qualified Data.ByteString.Builder as Builder
import qualified Data.ByteString.Lazy as B
import qualified Data.List.Split as LS
import qualified Data.Word as W
import Table (distTable, litLenTable, llHuffmanCode)
word32ToLBS :: W.Word32 -> B.ByteString
word32ToLBS w = Builder.toLazyByteString $ Builder.word32LE w
word16ToLBS :: W.Word16 -> B.ByteString
word16ToLBS w = Builder.toLazyByteString $ Builder.word16LE w
bitsToLBS :: [Bool] -> B.ByteString
bitsToLBS bits = B.pack $ map bitsToWord8 (LS.chunksOf 8 bits)
\{-\}Given a list of bits (at most 8 bits),
convert to word8
-2bitsToWord8 :: [Bool] -> W.Word8
bitsToWord8 bits
  | n > 8 = error "too long"
  | otherwise = foldl \langle a \, f \rangle > 2 * a + if f then 1 else 0 0 (reverse padded)
 where
    n = length bitspadded = replicate (8 - n) False ++ bits
wordsToBits :: [W.Word8] -> [Bool]
wordsToBits = concatMap (\forall f \rightarrow wordToBits (f, 8))\{-\}Given the code and expected length in bits, convert into bits
of expected length
-}
wordToBits :: (Integral a) => (a, W.Word8) -> [Bool]
wordToBits (code, len) = replicate pLen False ++ bits
 where
    bits = wordToBits' code
    pLen = fromIntegral len - length bits
wordToBits' :: (Integral a) \Rightarrow a \rightarrow [Bool]wordToBits' 0 = []wordToBits' x = wordToBits' (x 'div' 2) ++ [x 'rem' 2 == 1]
```

```
\{-\}Given a ll code, we need to convert it into bits
if less than 256, convert to literal
if more than 256, convert to length + extra bits
-}
litToBits :: W.Word16 -> [Bool]
litToBits = wordToBits . llHuffmanCode
lenToBits :: W.Word16 -> [Bool]
lenToBits l = litToBits code ++ reverse (wordToBits (l - base, extra))where
    (code, extra, base) = litLenTable l
distToBits :: W.Word16 -> [Bool]
distToBits d = wordToBits (code, 5) ++ reverse (wordToBits (d - base, extra))
 where
    (code, extra, base) = distTable d
```

```
HuffmanTree.hs
```

```
{-# LANGUAGE TupleSections #-}
module HuffmanTree where
import BitHelper (wordToBits)
import Data.ByteString.Lazy (ByteString, unpack)
import Data.Function (on)
import Data.List (insertBy, sort, sortBy)
import Data.Map (Map, fromList, fromListWith, toList)
import Data.Maybe (fromJust, isNothing)
import Data.Tuple (swap)
import Data.Word (Word8)
data HuffTree = HuffLeaf Word8 Int | HuffNode HuffTree HuffTree Int deriving (Show)
type EncDict = Map Word8 [Bool]
weight :: HuffTree -> Int
weight (HuffLeaf \sqrt{w} w) = w
weight (HuffNode \angle \angle w) = w
toFreqList :: ByteString -> [(Word8, Int)]
toFreqList bs = toList $ fromListWith (+) $ map (,1) $ unpack bs
mergeTrees :: HuffTree -> HuffTree -> HuffTree
mergeTrees f s = HuffNode f s (weight f + weight s)
construct :: [(Word8, Int)] -> HuffTree
construct ts = construct' $ map (uncurry HuffLeaf) (sortBy (compare `on` snd) ts)
construct' :: [HuffTree] -> HuffTree
construct' [] = error "empty huffman tree"
construct' [t] = tconstruct' (f : s : xs) = construct' \frac{1}{2} insertBy (compare 'on' weight) (mergeTrees f s) xs
-- Given a huffman tree, build bl_count in RFC 1951
buildBitLen :: HuffTree -> [(Int, [Word8])]
buildBitLen tree = toList \ fromListWith (++) \ buildBitLen' tree 0
buildBitLen' :: HuffTree -> Int -> [(Int, [Word8])]
buildBitLen' (HuffNode a b _) blen = buildBitLen' a (blen + 1) ++ buildBitLen' b (blen + 1)
buildBitLen' (HuffLeaf c _) blen
  | blen \leq 15 = [(\text{blen}, [\text{c}]))| otherwise = error "unsupported yet"
buildEncTree :: [(Int, [Word8])] -> EncDict
```

```
buildEncTree map = fromList $ buildEncTree' 1 0 map
\{-\}blen -> number of bits
start \rightarrow start point for these bits
prev -> number of elements in the previous bit width
map \rightarrow bl\_count (bit len \rightarrow bits)
-}
buildEncTree' :: Int \rightarrow Int \rightarrow [(Int, [Word8])] \rightarrow [(Word8, [Bool])]
buildEncTree' 16 - = []
buildEncTree' blen start map = curr ++ buildEncTree' (blen + 1) newStart map
 where
    entries = lookup blen map
    curr = maybe \Box (\f -> genCodeForBitLen f blen start) entries
    count = maybe 0 length entries
    newStart = (start + count) * 2genCodeForBitLen :: [Word8] -> Int -> Int -> [(Word8, [Bool])]
genCodeForBitLen words bitlen start = zip swords bits
 where
    swords = sort words
    nums = [start .. (start + length swords)]
    bits = map (wordToBits . (,fromIntegral bitlen)) nums
```
Deflate.hs

```
module Deflate
  ( deflate,
  )
where
import BitHelper (lenToBits, litToBits, distToBits)
import qualified Data.ByteString.Lazy as B
import LZ77 (MResult, lz77Compress)
deflate :: B.ByteString -> [Bool]
deflate input = translate $ 1z77Compress inputdummyCompress :: B.ByteString -> [MResult]
dummyCompress input = map (\n\pi > Just (0, 0, f)) (B.unpack input) ++ [Nothing]
translate :: [MResult] -> [Bool]
translate [] = error "empty results, shouldn't happen"
translate [Nothing] = replicate 7 False
translate (Just (l, d, c) : rs)
 | 1 == 0 = litToBits (fromIntegral c) ++ translate rs| otherwise = lenToBits (fromIntegral l) ++ distToBits (fromIntegral d) ++ translate rs
translate _ = error "this should not be possible"
```

```
Table.hs
```

```
module Table
  ( litLenTable,
    llHuffmanCode,
    distTable,
  )
where
import qualified Data.Word as W
\{-\}Block type 1 has static trees that are defined in RFC 1951.
This file contains those trees.
-2\{-\}Value 0-256 can be converted to bits as is
Value 257-285 must be looked up according to the table
Given a length, return (code, num of extra bits, base)
-}
litLenTable :: W.Word16 -> (W.Word16, W.Word8, W.Word16)
litLenTable ll
 | 11 < 3 = error "too small"
  | 11 == 3 = (257, 0, 3)| 11 == 4 = (258, 0, 4)| 11 == 5 = (259, 0, 5)| 11 == 6 = (260, 0, 6)| 11 == 7 = (261, 0, 7)| 11 == 8 = (262, 0, 8)| 11 == 9 = (263, 0, 9)| 11 == 10 = (264, 0, 10)| 11 \leq 12 = (265, 1, 11)
  | 11 \leq 14 = (266, 1, 13)
  | 11 <= 16 = (267, 1, 15)| 11 \leq 18 = (268, 1, 17)
  | 11 \leq 22 = (269, 2, 19)
  | 11 \leq 26 = (270, 2, 23)
  | 11 \leq 30 = (271, 2, 27)
  | 11 \leq 34 = (272, 2, 31)
  | 11 \leq 42 = (273, 3, 35)| 11 \leq 50 = (274, 3, 43)| 11 \leq 58 = (275, 3, 51)
  | 11 \leq 66 = (276, 3, 59)
  | 11 \leq 82 = (277, 4, 67)
  | 11 \leq 98 = (278, 4, 83)
  | 11 \leq 114 = (279, 4, 99)
  | 11 <= 130 = (280, 4, 115)
```

```
| 11 <= 162 = (281, 5, 131)| 11 <= 194 = (282, 5, 163)| 11 <= 226 = (283, 5, 195)| 11 <= 257 = (284, 5, 227)| 11 == 258 = (285, 0, 258)| otherwise = error "invalid length"
\mathcal{F}-Given a lit val, return the corresponding huffman tree val
and also bit length
-}
llHuffmanCode :: W.Word16 -> (W.Word16, W.Word8)
llHuffmanCode val
  | val \leq 143 = (48 + val, 8)
  | val \leq 255 = (400 + (val - 144), 9)
  | val \leq 279 = (val - 256, 7)
  | val \leq 287 = (192 + (val - 280), 8)
  | otherwise = error "invalid val"
\mathcal{F}-(code, num extra bits, base)
-}
distTable :: W.Word16 \rightarrow (W.Word16, W.Word8, W.Word16)distTable d
  \vert d \vert = 0 = error "invalid zero dist"
  \vert d = 1 = (0, 0, 1)\vert d == 2 = (1, 0, 2)
  \vert d == 3 = (2, 0, 3)
  \vert d == 4 = (3, 0, 4)
  \vert d <= 6 = (4, 1, 5)
  | d \leq 8 = (5, 1, 7)\vert d <= 12 = (6, 2, 9)
  \vert d <= 16 = (7, 2, 13)
  \vert d <= 24 = (8, 3, 17)
  \vert d <= 32 = (9, 3, 25)
  \vert d <= 48 = (10, 4, 33)
  \vert d <= 64 = (11, 4, 49)
  \vert d <= 96 = (12, 5, 65)
  \vert d <= 128 = (13, 5, 97)
  \vert d <= 192 = (14, 6, 129)
  \vert d <= 256 = (15, 6, 193)
  \vert d <= 384 = (16, 7, 257)
  \vert d <= 512 = (17, 7, 385)
  \vert d <= 768 = (18, 8, 513)
  \vert d <= 1024 = (19, 8, 769)
  \vert d <= 1536 = (20, 9, 1025)
  \vert d <= 2048 = (21, 9, 1537)
  \vert d <= 3072 = (22, 10, 2049)
```
 $\vert$  d <= 4096 = (23, 10, 3073)  $\vert$  d <= 6144 = (24, 11, 4097)  $\vert$  d <= 8192 = (25, 11, 6145)  $\vert$  d <= 12288 = (26, 12, 8193)  $\vert$  d <= 16384 = (27, 12, 12289)  $\vert$  d <= 24576 = (28, 13, 16385)  $\vert$  d <= 32768 = (29, 13, 24577) | otherwise = error "invalid dist"

#### MyCRC32.hsc

```
{-# LANGUAGE ForeignFunctionInterface, FlexibleInstances #-}
   ------------------------------------------------------------
-- 1-- Copyright : (c) 2008 Eugene Kirpichov
-- License : BSD-style
---- Maintainer : ekirpichov@gmail.com
-- Stability : experimental
-- Portability : portable (H98 + FFI)
--
-- CRC32 wrapper
------------------------------------------------------------
module MyCRC32 (
    CRC32, crc32, crc32Update, crc32Combine
) where
import Data.ByteString.Unsafe (unsafeUseAsCStringLen)
import Foreign
import qualified Data.ByteString as S
import qualified Data.ByteString.Lazy as L
import qualified Data.ByteString.Lazy.Internal as LI
import qualified System.IO.Unsafe as U
#include "zlib.h"
-- | The class of values for which CRC32 may be computed
class CRC32 a where
    -- | Compute CRC32 checksum
    crc32 :: a -> Word32
    crc32 = crc32Update 0-- | Given the CRC32 checksum of a string, compute CRC32 of its
    -- concatenation with another string (t.i., incrementally update
    -- the CRC32 hash value)
    crc32Update :: Word32 -> a -> Word32
instance CRC32 S.ByteString where
    crc32Update = crc32_s_update
instance CRC32 L.ByteString where
    crc32Update = crc32_l_update
instance CRC32 [Word8] where
    crc32Update n = (crc32Update n) . L.pack
```

```
crc32_s_update :: Word32 -> S.ByteString -> Word32
crc32_s_update seed str
    | S.null str = seed
    | otherwise =
       U.unsafePerformIO $
       unsafeUseAsCStringLen str $
       \(buf, len) -> fmap fromIntegral $
            crc32_c (fromIntegral seed) (castPtr buf) (fromIntegral len)
crc32_l_update :: Word32 -> L.ByteString -> Word32
crc32_l_update = LI.foldlChunks crc32_s_update
crc32Combine :: Word32 -> Word32 -> Word64 -> Word32crc32Combine crc1 crc2 len2 = fromIntegral $ U.unsafePerformIO $ combine
   where
        combine = crc32_combine_c (fromIntegral crc1) (fromIntegral crc2) (fromIntegral len2)
foreign import ccall unsafe "zlib.h crc32"
    crc32_c :: #{type uLong}
           -> Ptr #{type Bytef}
           -> #{type uInt}
           -> IO #{type uLong}
foreign import ccall unsafe "zlib.h crc32_combine"
    crc32_combine_c :: #{type uLong}
                    -> #{type uLong}
                    -> #{type z_off_t}
                    -> IO #{type uLong}
```